$\vee$ loo. publicar 97

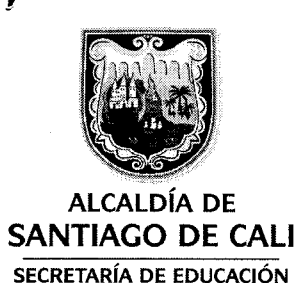

CIRCULAR4143.0.22.2.  $\downarrow$  O  $\frac{6}{2015}$ 

Santiago de Cali, Septiembre  $402015$ 

PARA: Subsecretarios, servidores Públicos, personal administrativo de las Instituciones Educativas y Contratistas de la SEM.

DE: Secretario de Educación

ASUNTO: Procedimiento para el reporie y registro de problemas técnicos, tecnológicos y operativos de la plataforma tecnológica de la SEM.

Cordial Saludo,

Con el fin de evaluar y verificar el comportamiento en tiempo de respuesta y celeridad en el soporte técnico y operativo en los sistemas y la plataforma tecnológica de la SEM, se hace necesario dar cumplimiento al procedimiento definido para el reporte de problemas, incidencias o impedimentos en la óptima operación de la plataforma, a través de la mesa de ayuda implementada por la SEM

Para el efecto, el procedimiento es el que a continuación se precisa:

Atentamente JØSF P( **FDGAR** Secretario de Edu **c**ióh Municipal

Aprobó y Proyecto: Luis Nolberto Vera Arango-Coord¡nador del Área de Gestión Tecnológica Elaboro: Jenisse Fernanda Benítez Beltrán-Auxiliar Administrativo-Área de Gestión

> Centro Administrativo Municipal CAM Torre Alcaldía Piso 08 Teléfono: 6441200 Fax 6441200 www.cali.gov.co

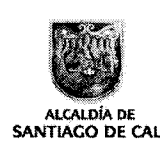

 $\boldsymbol{y}$ 

 $\bar{\mathbf{r}}$ 

## Procedimiento para la atención a usuario de Tecnologías de la ALCALDÍA DE ALTALIA LA COMUNICACIÓN INCLUSIVE DE ALTALAGO DE CALIFORNIA DE ALITADECALI DE LA COMUNICACIÓN TIC

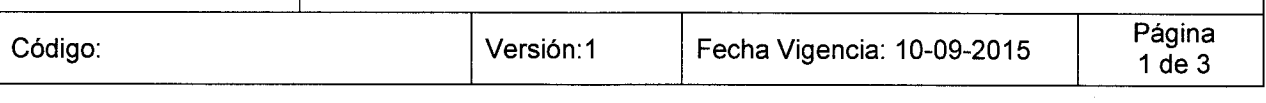

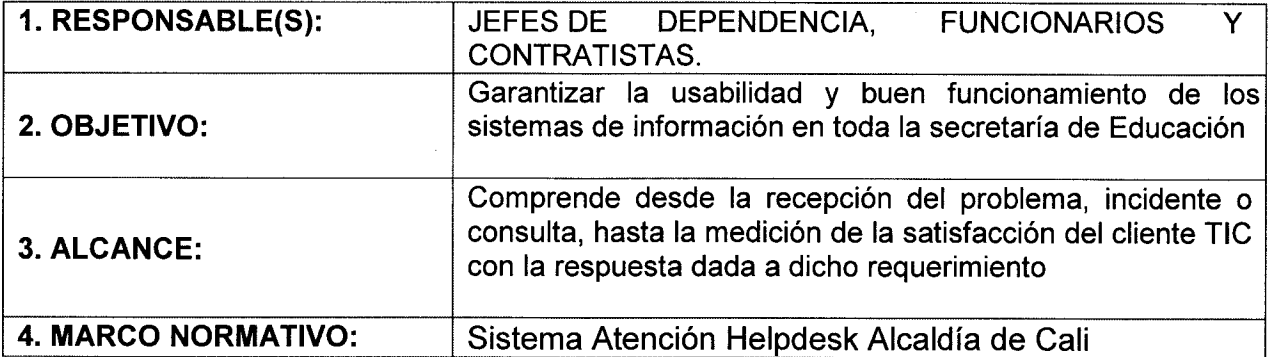

#### 5. PROCEDIMIENTO:

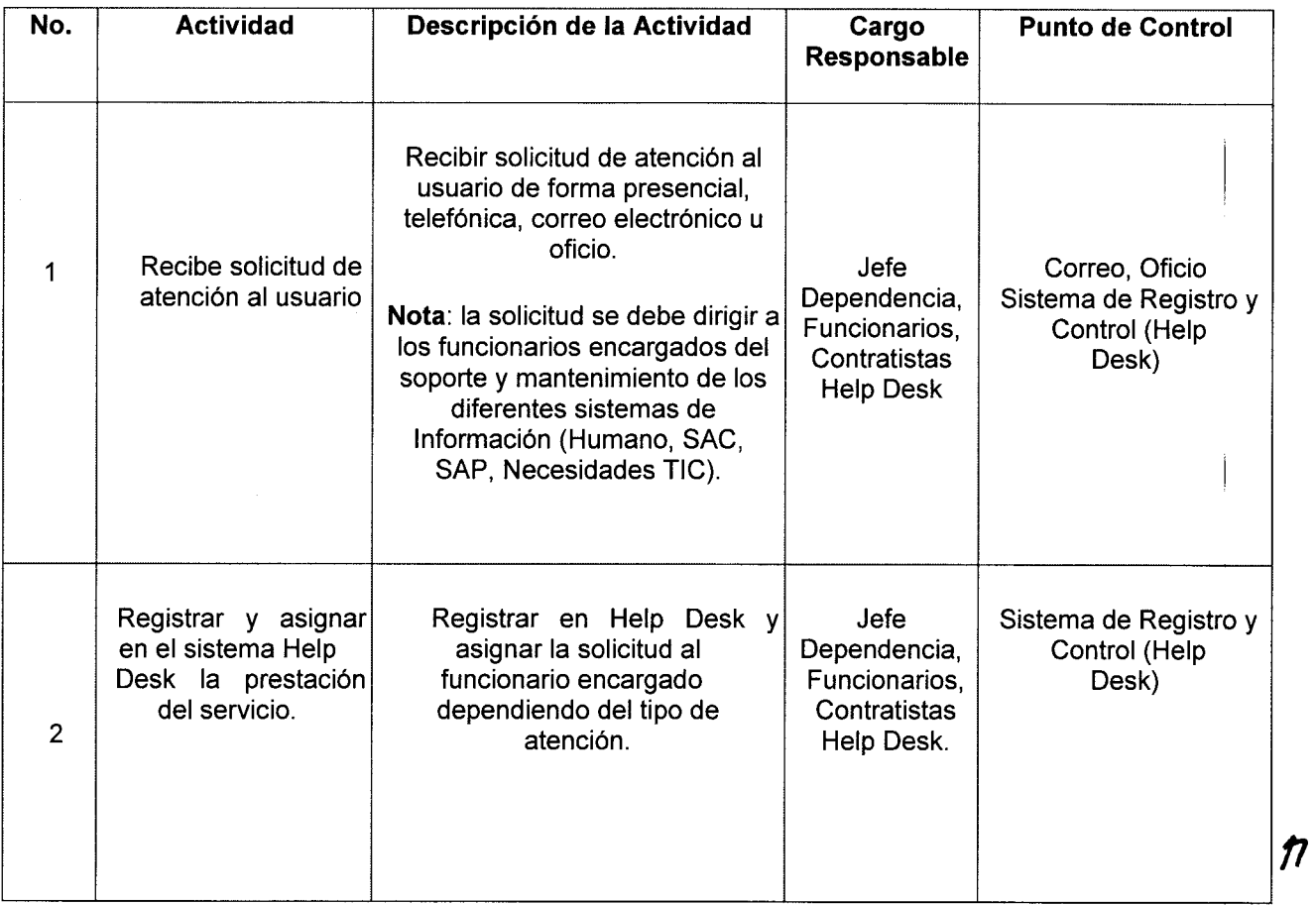

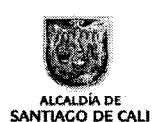

## Procedimiento para la atención a usuario de Tecnologías de la Información y la Comunicación TIC

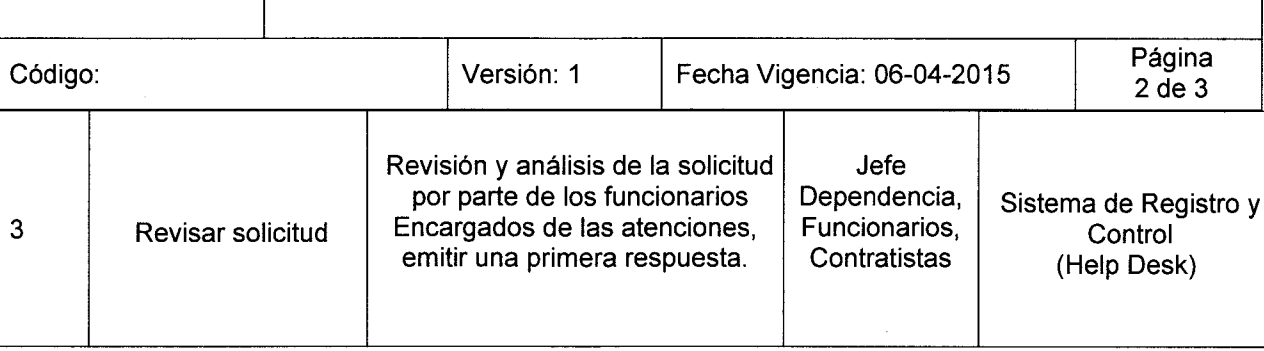

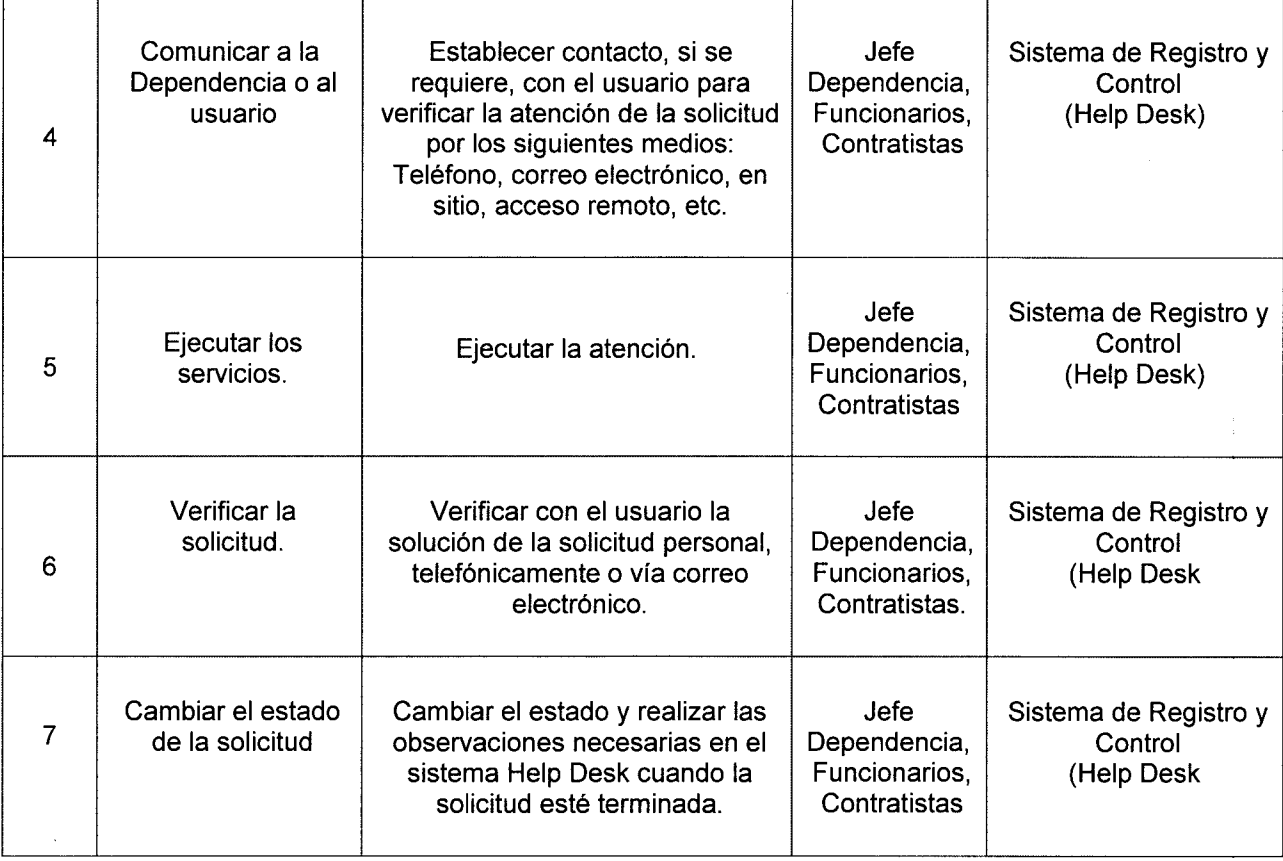

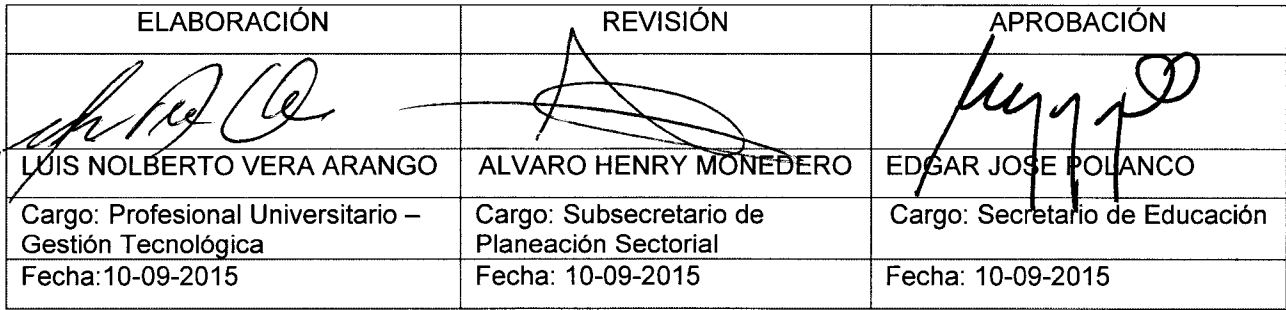

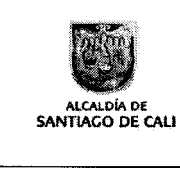

# Procedimiento para la atención a usuario de Tecnologías de la<br>Información y la Comunicación TIC

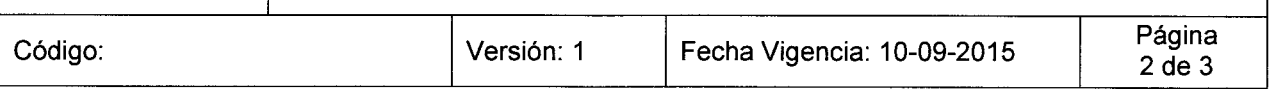

### **6. PROCEDIMIENTO TECNICO:**

## Usuario solicitante:

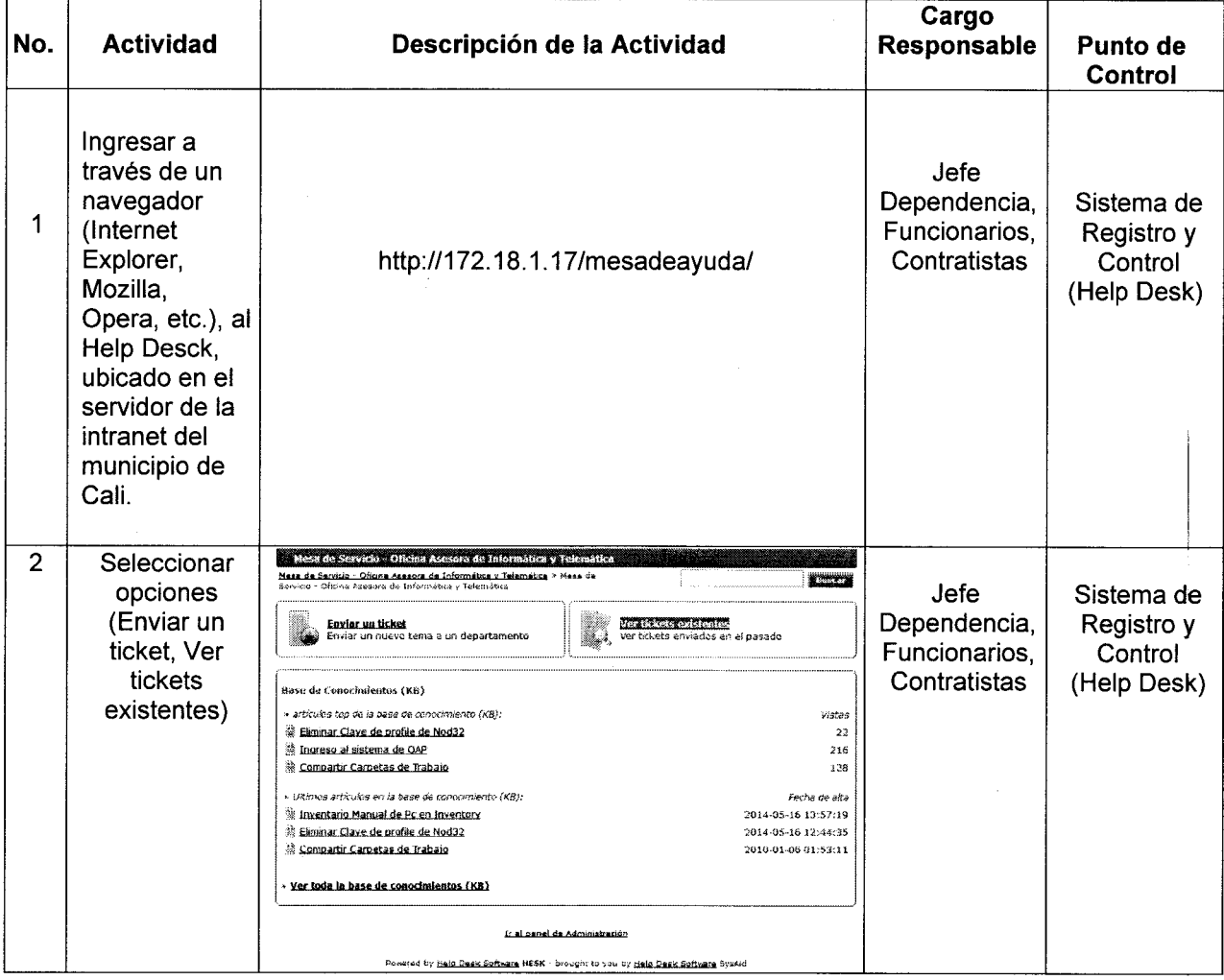

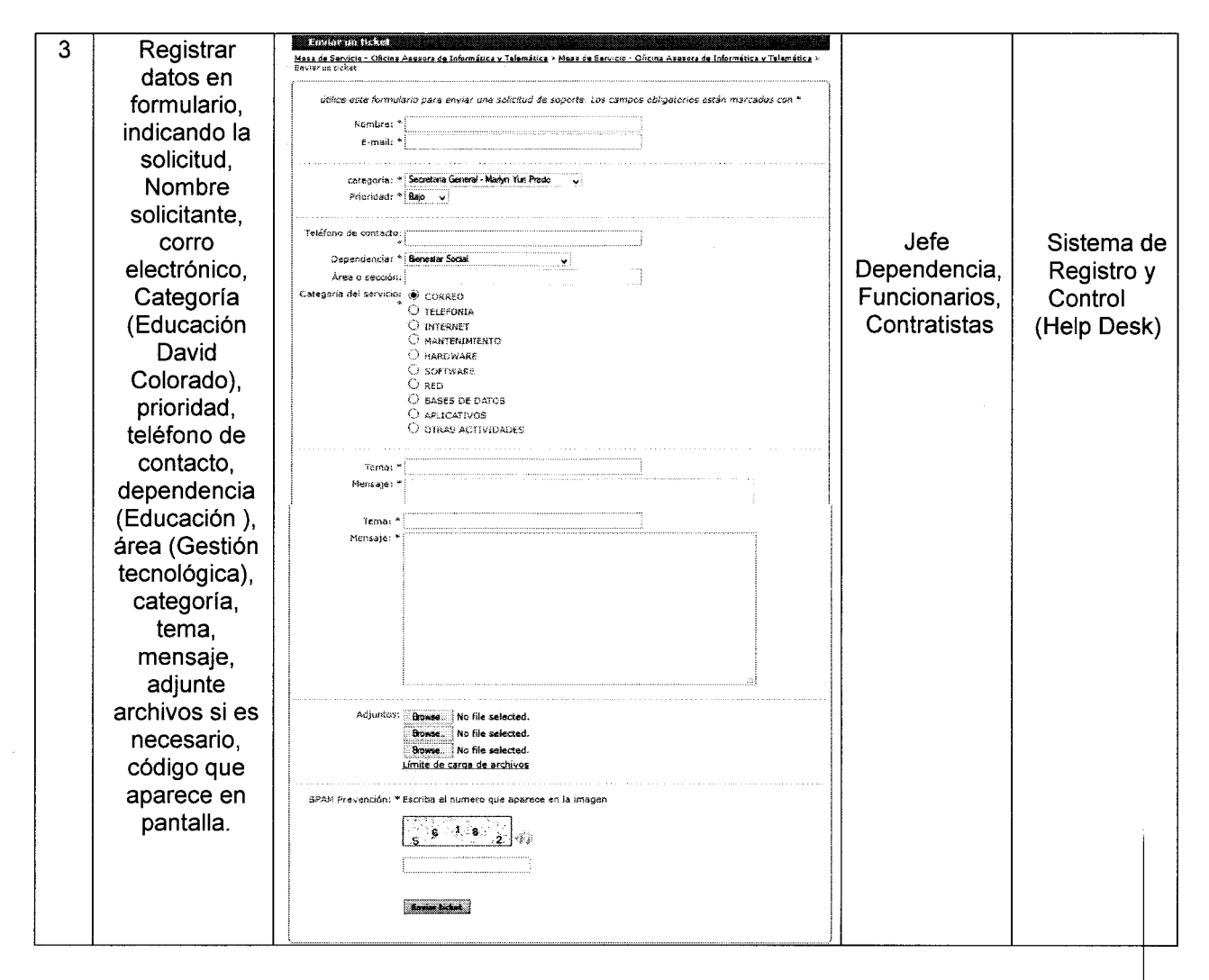

Usuario atiende:

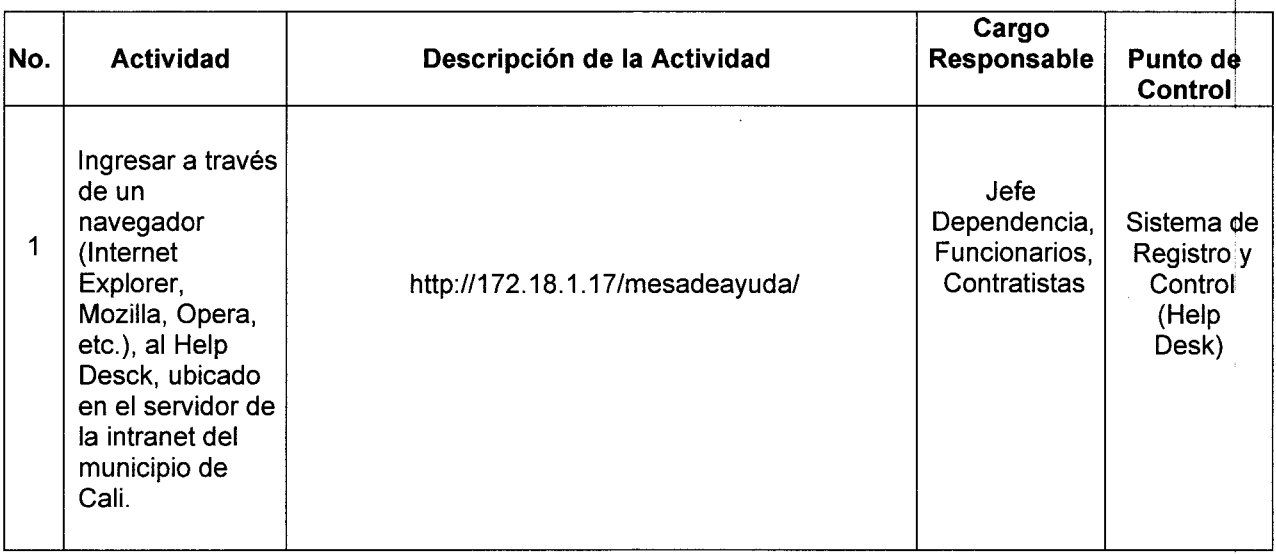

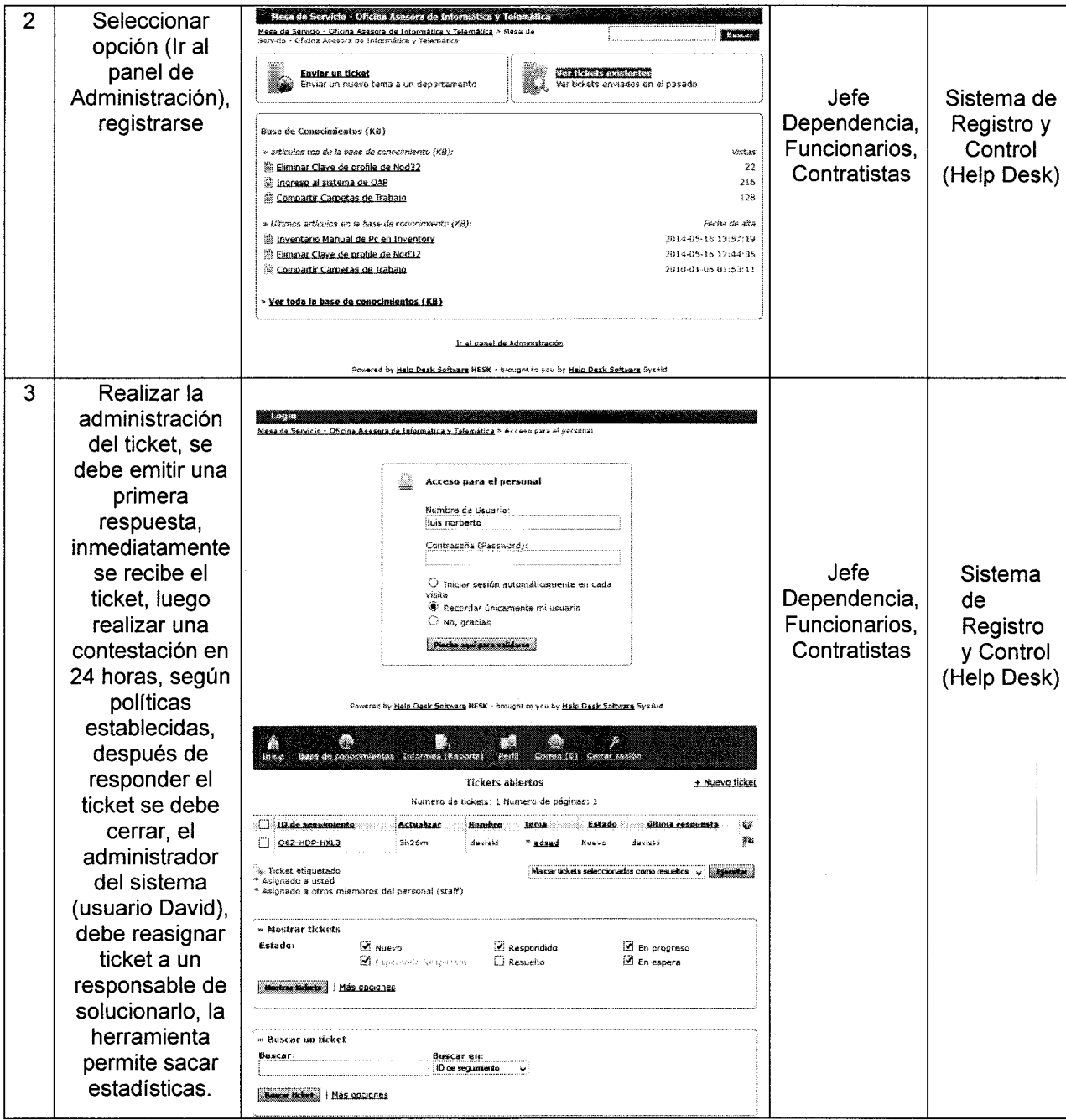